De Gruyter Studium

Röß • Mathematik mit Simulationen lehren und lernen

#### **Technische Vorbemerkung**

Die elektronische Version im *PDF-Format* ist über Links mit zahlreichen Einzeldateien verknüpft. Es kann sein, dass auf Ihrem PC die Datei zunächst im *PDF/A-Anzeige Modus* erscheint, bei dem diese Verknüpfung ausgeschaltet ist. In diesem Fall schalten Sie die Links mit der folgenden Einstellung von *Adobe Reader*, bzw. *Adobe Acrobat Professional* bei geöffneter Textdatei frei:

*Menu Bearbeiten/Voreinstellungen/Dokumente/Dokumente in PDF/A Anzeigemodus anzeigen/Nie*

*Menu Edit/Preferences/Documents/View Documents in PDF/A Mode/Never*

Alle Simulationen sind auch unter http://mathesim.degruyter.de/jws/ zugänglich.

Weitere Informationen zum Buch erhalten Sie unter http://www.degruyter.de/cont/fb/ma/ detail.cfm?id=IS-9783110250046-1.

Dieter Röß

# **Mathematik mit Simulationen lehren und lernen**

Plus 2000 Beispiele aus der Physik

De Gruyter

*Mathematics Subject Classification 2010:* Primary: 97M20; Secondary: 97M50.

Prof. Dr. Dieter Röß Fasanenweg 4 D-63768 Hösbach-Feldkahl E-Mail: dieter.roess@t-online.de

ISBN 978-3-11-025004-6 e-ISBN 978-3-11-025006-0

*Bibliografische Information der Deutschen Nationalbibliothek*

Die Deutsche Nationalbibliothek verzeichnet diese Publikaion in der Deutschen Nationalbibliografie; detaillierte bibliografische Daten sind im Internet über http://dnb.d-nb.de abrufbar.

© 2011 Walter de Gruyter GmbH & Co. KG, 10785 Berlin/New York

Satz: Da-TeX Gerd Blumenstein, Leipzig, www.da-tex.de Druck und Bindung: Hubert & Co. GmbH & Co. KG, Göttingen °° Gedruckt auf säurefreiem Papier

Printed in Germany

www.degruyter.com

### **Vorwort**

Die Idee zu diesem *digitalen Buch* entstand bei Überlegungen im Freundeskreis<sup>1</sup> zu [Autor](http://de.wikipedia.org/wiki/R%f6%df) den Fragen

- (a) Warum sind Physik und Mathematik in der Schule so unbeliebt?
- (b) Warum streben nicht mehr Abiturientinnen und Abiturienten ein Studium in Na- [Ingenieur](http://dx.doi.org/10.1515/9783110250060_suppl_Vorwort)turwissenschaft und Technik an, das auf diesen Fächern aufbaut?
- (c) Warum schlagen die weitaus meisten Studienanfänger die sehr guten fachlichen Markt **[Physiker](http://www.dpg-physik.de/veroeffentlichung/physik_journal/artikel_pj/arbeitsmarkt-studie/arbeitsmarkt_2009.pdf)** und beruflichen Entwicklungsmöglichkeiten dieser Fächer aus?

Bereits in der Oberstufe gelten Mathematik und Physik als schwere, als so genannte Mathe *harte Fächer*. An den Hochschulen wird resigniert akzeptiert, dass die Mathematikkenntnisse vieler Abiturienten für die Aufnahme eines Fachstudiums nicht ausreichen und in Anpassungskursen nachgebessert werden müssen. Ein erschreckend hoher Anteil der Studienanfänger in Mathematik und Physik scheitert bereits in den ersten Semestern. Für unsere Gesellschaft wird dies ernste Folgen haben, denn für unser zukünftiges Wohlergehen ist es entscheidend, dass in den wissenschaftlich-technischen Berufen genügend qualifizierter Nachwuchs bereit steht.

Es ist allerdings ganz verständlich, als Studienfächer lieber die *weichen Fächer* zu wählen, wenn man sich auf deren Studium besser vorbereitet fühlt und in diesem die besseren Erfolgschancen sieht. Dass die "materielle" Seite der späteren Berufsaussichten bei der Studienwahl nicht ausschlaggebend ist, ist darüber hinaus durchaus sympathisch.

Warum aber werden Mathematik und Physik als so *schwer* empfunden? Eigentlich sollte doch der Vorzug, *keine Paukfächer* zu sein, für sie sprechen: Hat man ein spezifisches physikalisches oder mathematisches Problem einmal in seinem Zusammenhang verstanden, kann man ja seine Details wieder vergessen, da man sie bei Bedarf aus dem übergeordneten Zusammenhang wieder rekonstruieren kann. Offensichtlich gelingt es aber in der Schule oft nicht, diesen Zustand des Verstehens und der Einsicht in die mathematischen und naturgesetzlichen Strukturen überhaupt zu erreichen. In diesem Fall vermittelt der Unterricht auch nicht das wunderbare Erlebnis der tiefen Befriedigung, etwas *verstanden* zu haben. Physik kann dann tatsächlich als ein Paukfach voller unverständlicher, unzusammenhängender Formeln und mühsamer

[Angstfach](http://dx.doi.org/10.1515/9783110250060_suppl_Vorwort)<br>Mathe

mangel

[mangel](http://dx.doi.org/10.1515/9783110250060_suppl_Vorwort)haft

<sup>1</sup> Führende Mitglieder der *Deutschen Physikalischen Gesellschaft* DPG (mit 57.000 Mitgliedern die größte Gesellschaft dieser Art weltweit), der *Wilhelm und Else Heraeus Stiftung* (WEH-Stiftung), und einzelne Fachkollegen aus der Physik, unter ihnen besonders Prof. Dr. Siegfried Großmann und Prof. Dr. Werner Martienssen.

Berechnungen erscheinen. Dementsprechend besteht die Gefahr, dass Mathematik zu einer auf Gedächtnisleistung aufbauenden Kunst des *Rechnens* wird, deren Komplexität zwar vom Einmaleins bis zum Integrieren nach gelernten Formeln zunimmt, deren zugrundeliegende Ideen und tieferen Zusammenhänge dabei aber unklar bleiben.

Wie die PISA-Studie zeigte, hat sich dieses Dilemma über Jahrzehnte so entwickelt, dass im internationalen Vergleich das deutsche Schulniveau in Mathematik und Physik von einer früher empfundenen Spitzenposition auf ein nunmehr "gemessenes" schwaches Mittelfeld abgerutscht ist.

Wo liegt die Wurzel des Übels? Wir meinen, sie liegt nicht zuletzt in der **fachlichen Ausbildung der späteren Lehrerinnen und Lehrer an der Hochschule!** Viel zu lange wurde das Lehramtsstudium bei ständig expandierendem Wissensumfang als abgemagertes Anhängsel der Wissenschaftler-Ausbildung betrachtet und entsprechend behandelt. Doch die Lehrenden an den Schulen bestimmen die Ausbildungsqualität und das Interesse der nächsten Generation! Ihre gesellschaftlich so überaus große Bedeutung als *Multiplikatoren* wurde vernachlässigt, da nicht sie, sondern die späteren Forscher als *die* Repräsentanten des Faches angesehen werden. Diese mangelnde Anerkennung der Lehramtsstudierenden trug sicher mit dazu bei, dass es schon heute nicht mehr genügend Nachwuchslehrkräfte für offene Positionen in Physik und Mathematik gibt.

Zwei Entwicklungen in der unmittelbaren Vergangenheit verschärften diese Entwicklung und ließen die Notwendigkeit zu einer Kehrtwendung offen zu Tage treten:

- Die Bildungspolitik wies im Lehramtsstudium der Didaktik und den Erziehungswissenschaften begründeterweise mehr Bedeutung zu, während sie gleichzeitig die Studiendauer rigide begrenzte. Das hieß aber natürlich, dass noch weniger Zeit für das Fachstudium blieb, welches in Deutschland ohnehin in zwei Fächern parallel betrieben werden muss.
- Der Bologna-Prozess brachte eine größere Reglementierung, stoffliche Über-[Bildungs](http://dx.doi.org/10.1515/9783110250060_suppl_Vorwort)frachtung und nahezu kontinuierliche Überprüfung der Studienfortschritte mit sich, was die Studierenden als "Verschulung" des Studiums erlebten. So wuchs der Druck auf frühe Auslese, mit entsprechender Ausfallrate. Dabei wurde versucht, den "alten Wein in neue Schläuche" zu gießen: Die bewährten Diplomstudiengänge und der Stoffumfang, der durch den wissenschaftlichen Fortschritt ohnehin stark gewachsen war, wurden in das kürzere Bachelor-Studium hineingepresst. Dies führte zu teilweisem Chaos und einer allgemeinen Unzufriedenheit mit den Bedingungen des Studiums überhaupt.

*Siegfried Großmann* entwickelte im Gedankenaustausch mit dem Autor im Jahr 2005 die Vorstellung, dass es ein Grundfehler ist, die fachliche Ausbildung von Lehrern mit der von Forschern zu verquicken. Er forderte für sie speziell entwickelte Lehrinhalte (curricula) eines Lehramts-Studiums *sui generis*, das an dem späteren Bildungsauftrag sui geneausgerichtet ist und auf den tatsächlich verfügbaren Zeitrahmen im Lehramtsstudium

[mangel](http://www.dpg-physik.de/veroeffentlichung/physik_konkret/pix/Physik_Konkret_02.pdf)

**[Mathe](http://dx.doi.org/10.1515/9783110250060_suppl_Vorwort)** 2003

chaos

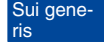

Rücksicht nimmt (genau diese Einsicht reift zur Zeit auch in der Kultusminister-Konferenz). Verständnis und Zusammenhänge müssten im Vordergrund stehen, nicht Detailwissen und Spezialfähigkeiten. Die DPG erarbeitete 2006 dazu eine sorgfältige Analyse und Dokumentation und erhob so das *Studium sui generis* zu einer allgemeinen Forderung der in ihr vertretenen Fachkollegen.

Bei Versuchen, diese Vision zu realisieren, wäre es kontraproduktiv, sich in Bezug auf Schule und Schüler an früheren Zuständen oder an Wunschvorstellungen zu orientieren. Wir sollten die heute real gegebenen Bedingungen, aber auch die technischen Möglichkeiten freudig akzeptieren. Gymnasien sind keine elitären Einrichtungen mehr, sondern werden in Zukunft die Hälfte aller Kinder zum Abitur führen. Diese Kinder wachsen in einer Welt vielfältiger Anregungen und auch Ablenkungen auf, bringen dafür aber Kulturtechniken mit, welche ihren Eltern oder gar Großeltern unbekannt waren, z. B. Kenntnisse und spielerische Gewandtheit im Umgang mit informationstechnischen Medien und Geräten. Dieses *digitale Buch* ist ein Versuch, die Gestaltung des Studiums darauf aufzubauen.

Ein wichtiger Ausschnitt der mathematischen Grundlagen wird in diesem Buch mit Hilfe von numerischen Simulationen dargestellt und vielfältig visualisiert, eingebettet in einen systematisch aufgebauten Text. Der PC übernimmt die oft mühsame Rechenarbeit. Der Benutzer kann sich darauf konzentrieren, die Zusammenhänge und die für Berechnungen verwendete Logik, die Algorithmen, verstehen zu lernen. Da die angebotenen Simulationen stets interaktiv sind und in vielen Fällen auch auf ganz andere als die vorgegebenen Fälle angewendet werden können, bietet dieses Buch einen "*experimentellen*" Zugang zur Mathematik. Dabei nutzen wir, dass ein visueller Eindruck tiefer und dauerhafter ist als ein gehörter oder gelesener, und dass Erfahren aus eigenem Handeln tieferes Verständnis bringt als die bloße Rezeption fremden Wissens. Zusätzlich hat auch der Spieltrieb freie Bahn, damit der intellektuelle Reiz und die ästhetische Schönheit mathematischer Strukturen visuell erlebt und erfasst werden können.

Den Fachkollegen der Physik und Mathematik stellt das Buch für die Entwicklung eigener Curricula einen Thesaurus an Simulationen zur Verfügung. Studierenden der Physik bietet dieser Thesaurus in Ergänzung zu Lehrbüchern viele Möglichkeiten, grundlegende mathematische Begriffe und physikalische Phänomene tiefer zu verstehen. Späteren Lehrern zeigt er die Möglichkeiten moderner Medien bei der Gestaltung eines interaktiven Mathematikunterrichts. Darüber hinaus können interessierte Schülerinnen und Schüler mit ihm einen spielerischen Einstieg in ein höheres Niveau der Mathematik wagen.

Für die Simulationen wird das Programm *Easy Java Simulation*, abgekürzt *EJS*, eingesetzt, das einen einfachen Einstieg in die Entwicklung von Simulationen mit Hilfe des *Java*-Programms liefert. Die Dateien, die damit erstellt werden, sind sehr transparent, änderbar und als Bausteine eigener Entwicklungen "ausschlachtbar". Der Autor hält *EJS* für hervorragend geeignet, das Standardprogramm für didaktisch orientierte Simulationen zu werden.

[Memo](http://www.dpg-physik.de/static/info/lehramtsstudie_2006.pdf)

Die Autoren von *EJS*, *Francesco Esquembre* und *Wolfgang Christian*, ermöglichten es, den der Einführung in Teile der *Mathematik* gewidmeten Text durch einen systematisch geordneten Anhang mit über 2000 Simulationen aus der *Physik* zu ergänzen. Hierfür schulde ich ihnen großen Dank. *Francesco Esquember* hat mich außerdem persönlich vielfältig bei der Erstellung der mathematischen Simulationen beraten. *Eugene Butikov* danke ich für die Möglichkeit, seine wunderbaren kosmologischen Simulationen mit einzubeziehen.

*Siegfried Großmann* bin ich zu großem Dank für die Hingabe und Sorgfalt verpflichtet, mit der er Text und Simulationen kritisch gesichtet hat, und für viele wertvolle Hinweise, welche in die endgültige Fassung eingingen. *Ernst Dreisigacker*, Geschäftsführer der WEH- Stiftung, hat mich mit sorgfältiger Detailkorrektur und lebhaften Diskussionen unterstützt.

Mit *Werner Martienssen* habe ich in den vergangenen drei Jahren zahlreiche tiefgehende Diskussionen über ein zweibändiges Werk geführt, das von ihm wesentlich mitgestaltet wird und baldmöglichst erscheinen soll. Seine Zielrichtung ist – ähnlich wie die des vorliegenden Buches – die Reform und Verbesserung der Physikausbildung der Lehramtsstudierenden. Der erste Band wird im Herbst 2010 erscheinen und behandelt den Stand der Forschung in einzelnen aktuellen Feldern, verfasst von prominenten Vertretern des jeweiligen Gebiets.2 Die Idee zum Verfassen der vorliegenden *digitalen Einführung in die Mathematik* ist bei diesen Diskussionen entstanden.

Den Mitarbeitern des Verlags De Gruyter danke ich für die sorgfältige Herstellung des Werkes, und insbesondere Herrn Dr. Christoph von Friedeburg für seinen Einsatz bei der Realisierung des technisch anspruchsvollen Gesamtprojekts.

Meiner Frau Doris danke ich für das liebevolle Verständnis, mit dem sie meine Geistesabwesenheit während der Entstehungszeit dieses Werkes tolerierte. Ich gelobe Besserung!

15.12.2009 Dieter Röß

<sup>2</sup> [Physik im 21. Jahrhundert: "Essays zum Stand der Physik".](http://www.amazon.de/Physik-21-Jahrhundert-Essays-Stand/dp/3642051901/ref=sr_1_2?ie=UTF8&s=books&qid=1278929227&sr=1-2) Herausgeber Werner Martienssen und Dieter Röß, Springer Berlin 2010

# **Inhaltsverzeichnis**

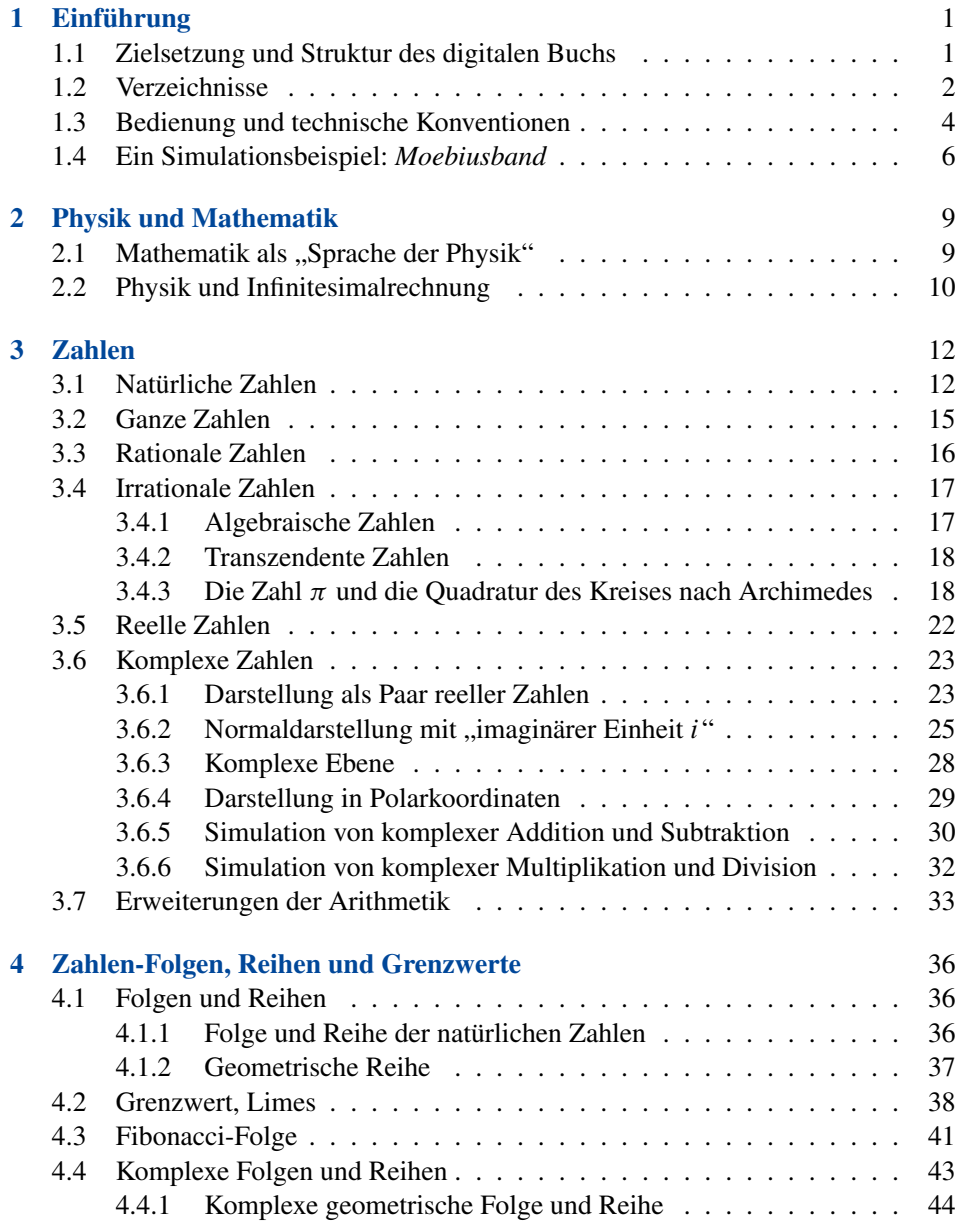

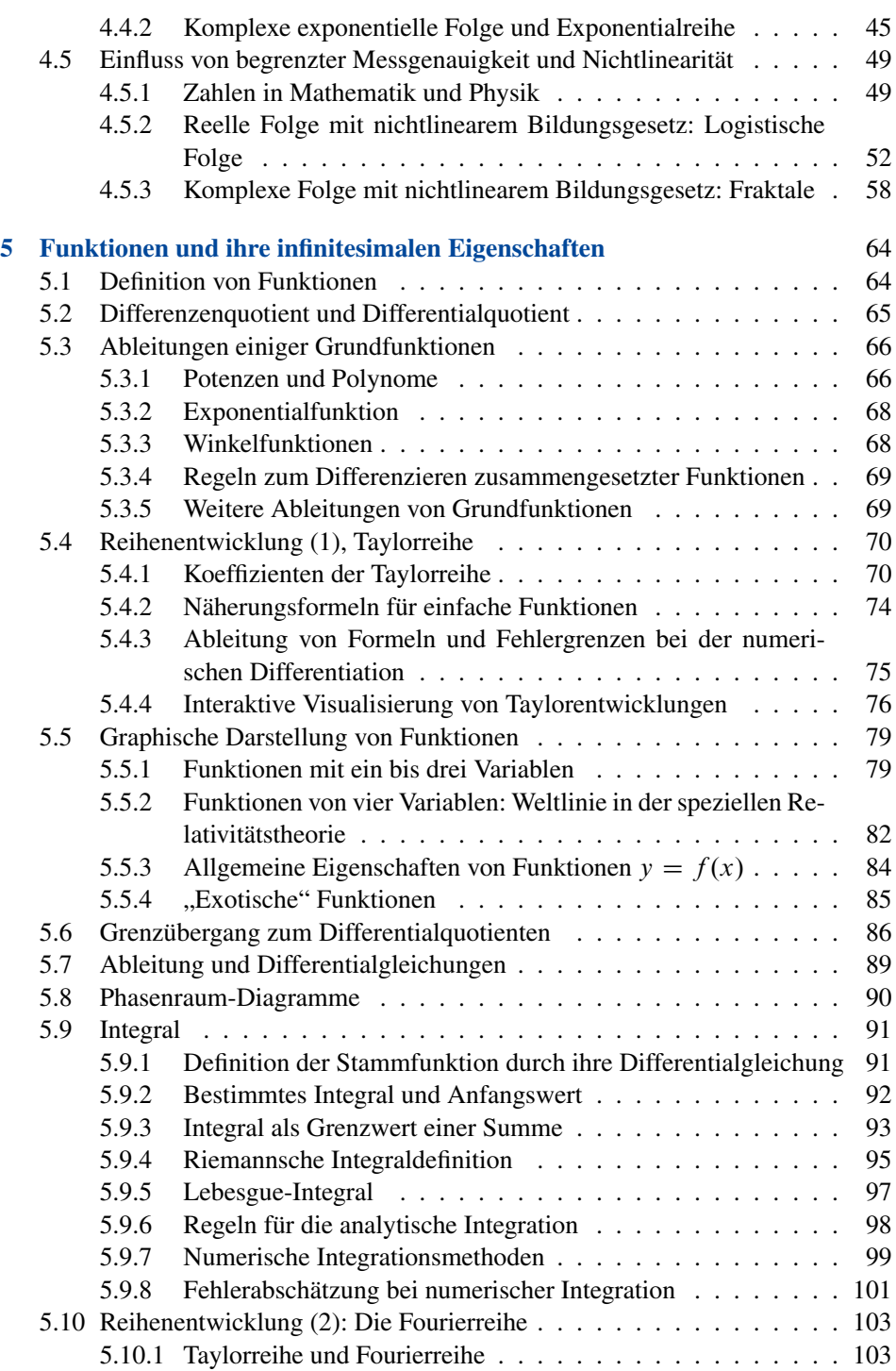

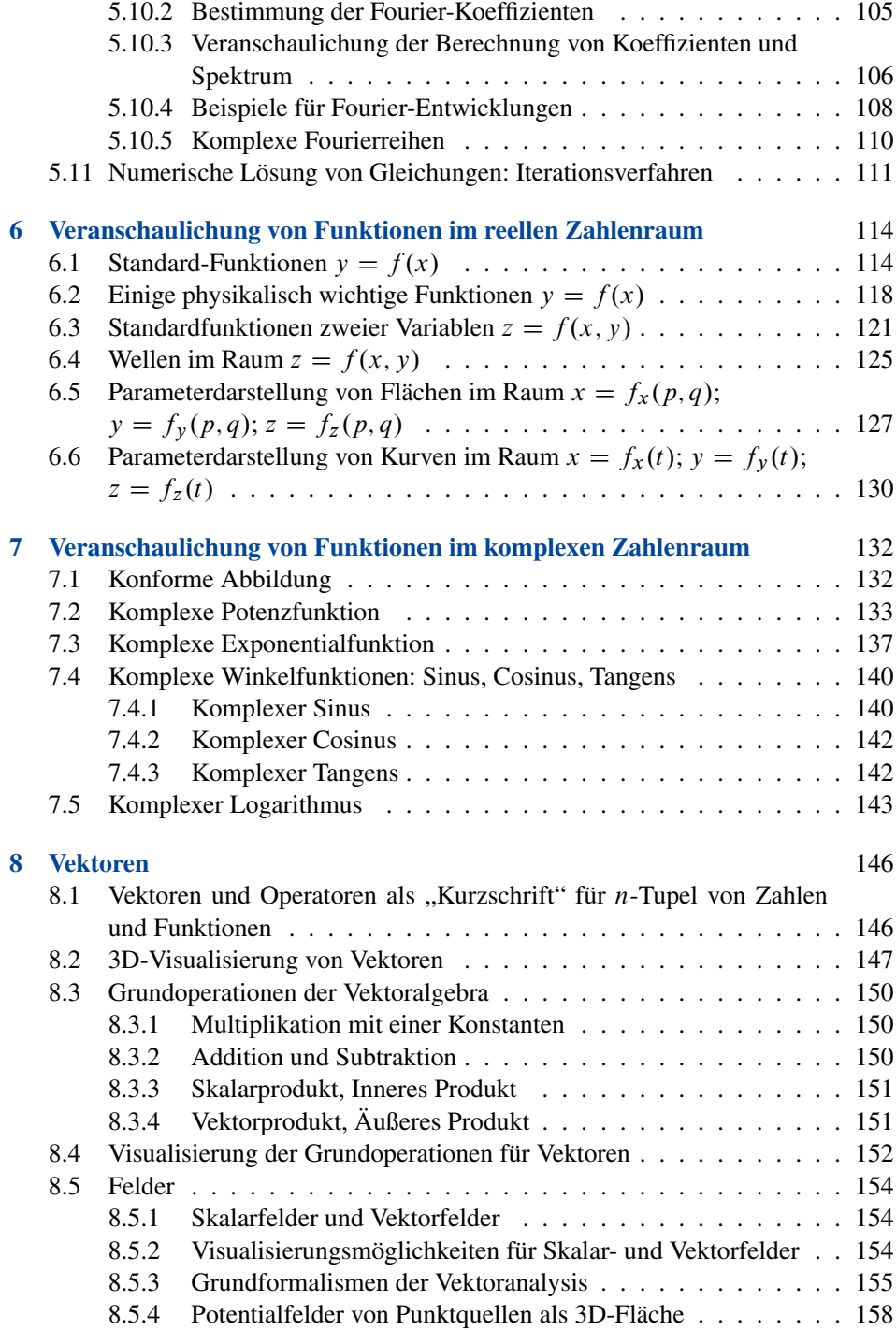

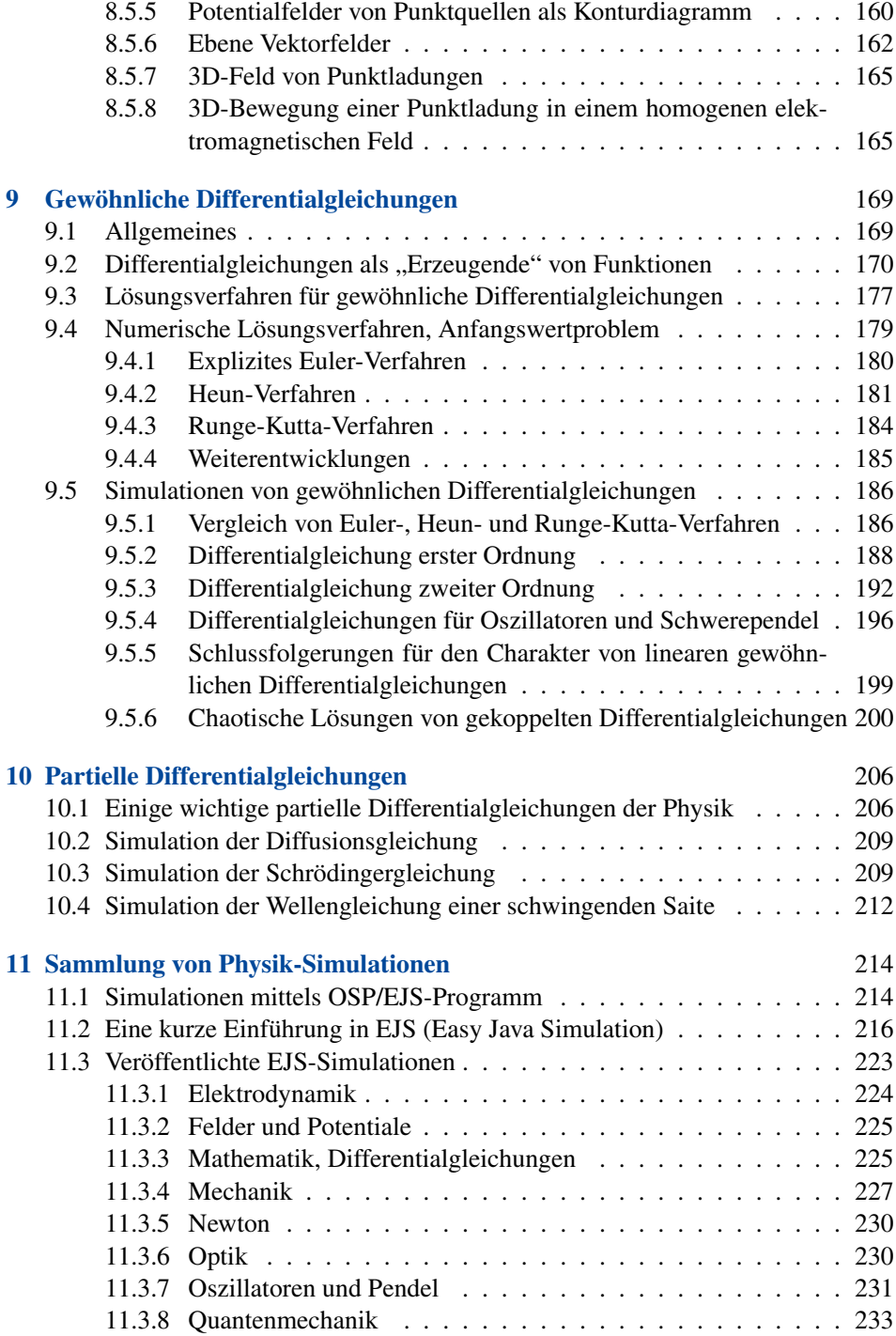

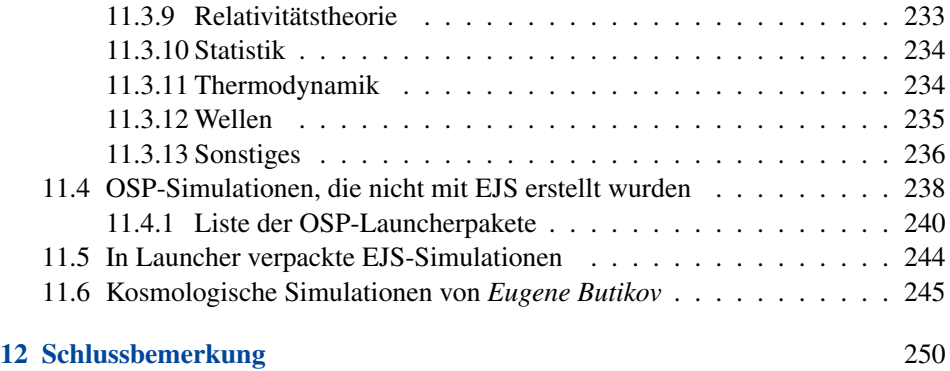

# **Wegweiser zur Simulationstechnik**

Für den mathematischen Text benutzen Sie bitte das tief gestaffelte Inhaltsverzeichnis und zusätzlich in der digitalen Version die Such- Funktion des *Acrobat Reader*. Der nachfolgende Index ist speziell auf einen systematischen Zugang zu der verwendeten Simulationstechnik und den mathematischen Simulationen ausgerichtet.

In der digitalen Version können die angegebenen Seiten direkt mit Hyperlinks angewählt werden. In **D-Mathe** befinden sich die für dieses Werk entwickelten Mathematiksimulationen. Ihre Nummerierung entspricht der Reihenfolge im Text.

#### **A – Simulationen**

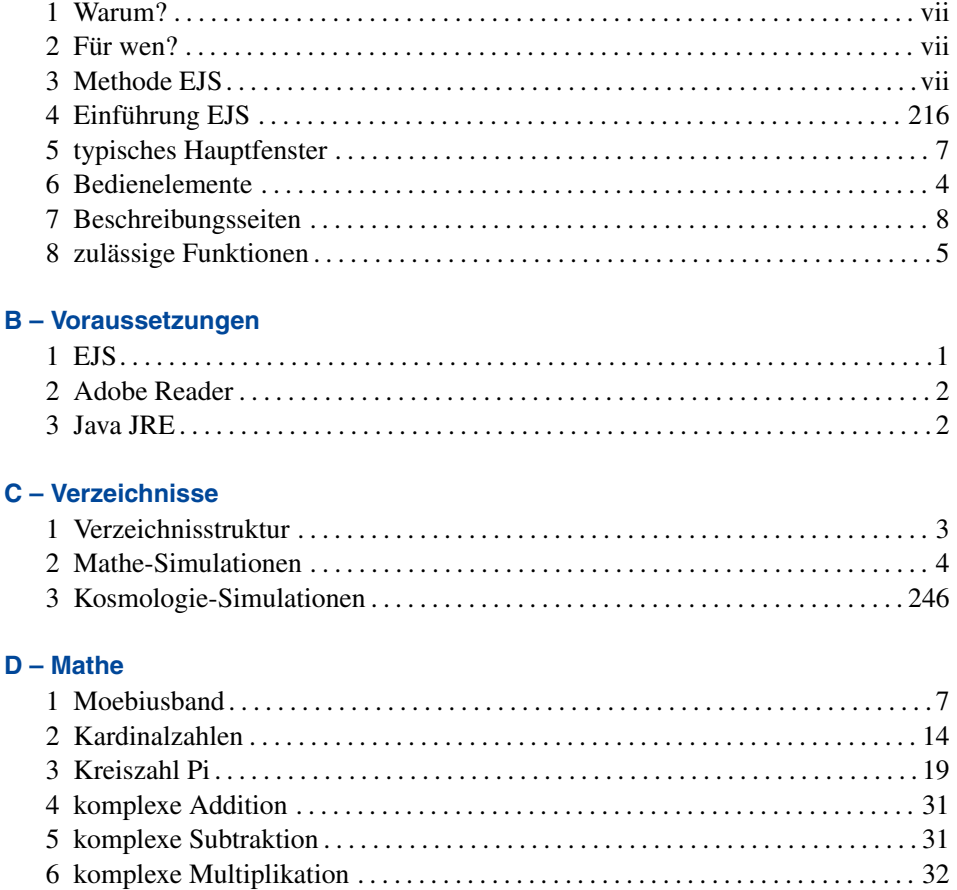

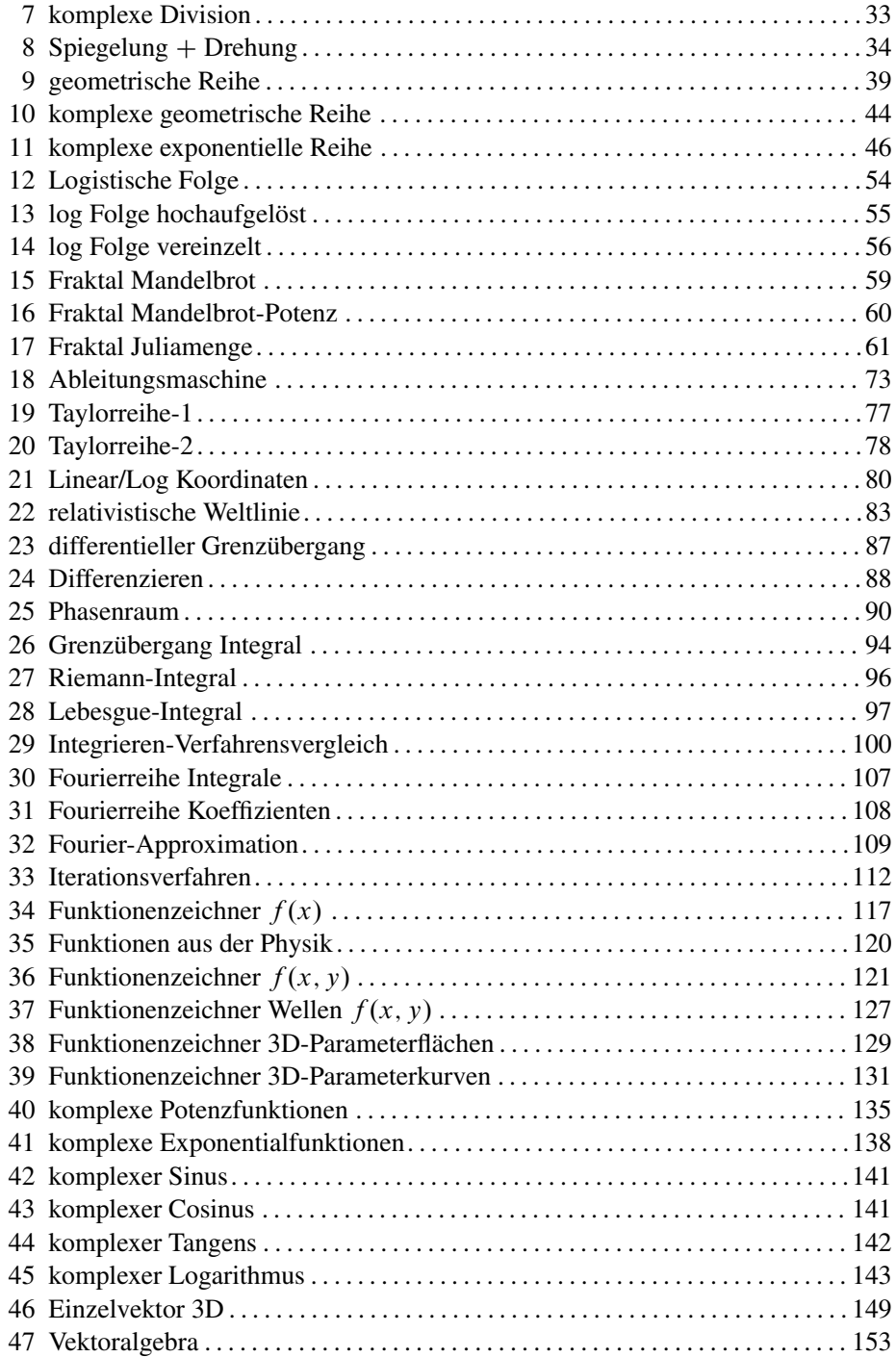

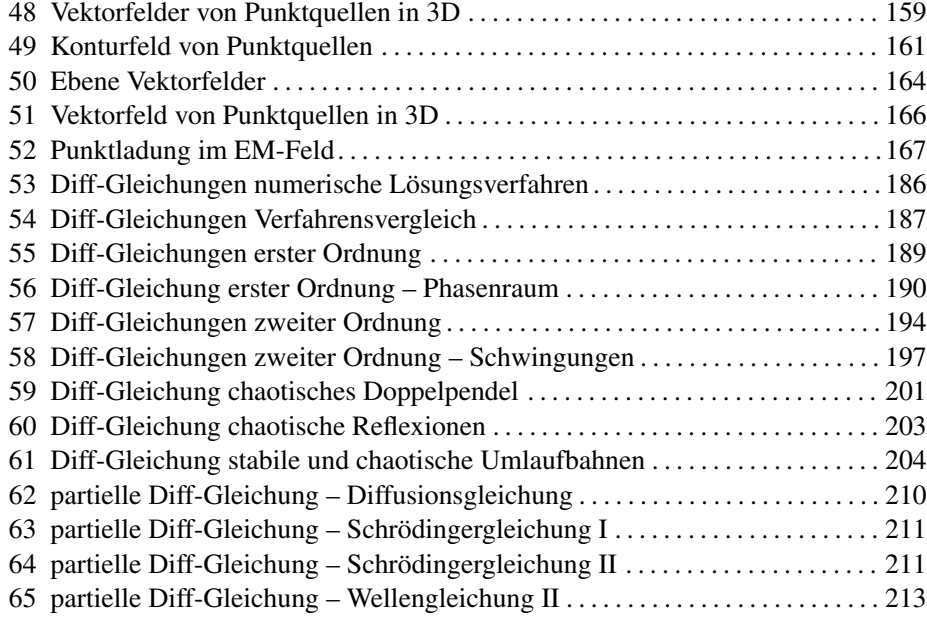

#### **E – Physik-Simulationen**

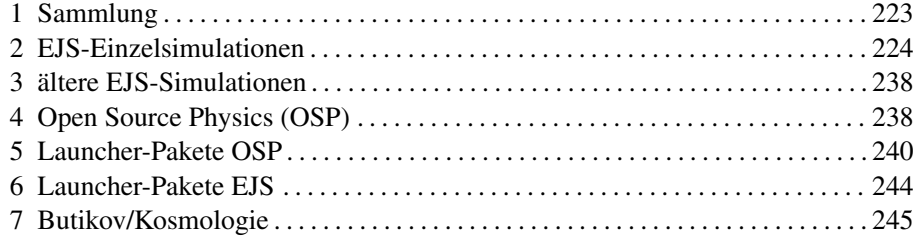

#### **F – Simulation bearbeiten**

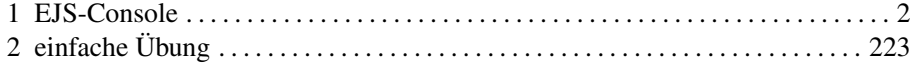

#### **G – EJS**

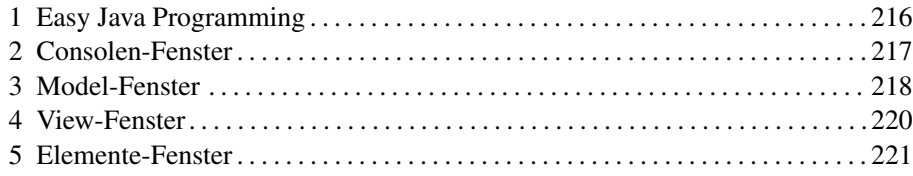

# **1 Einführung**

#### **1.1 Zielsetzung und Struktur des digitalen Buchs**

Dieses **digitale Buch** liegt in Form einer Textdatei vor, die durch *Hyperlinks* mit Simulationsdateien verbundenen ist. Es illustriert ausgewählte mathematische Methoden, die für die Darstellung und das Verständnis physikalischer Zusammenhänge wichtig sind. Ihre Grundlagen werden exemplarisch eingeführt. Dabei werden wir die Programmierbarkeit und Rechenfähigkeit des Computers dazu nutzen, diese Methoden zu veranschaulichen – indem wir sie visualisieren, Berechnungen durchführen, Parameter variieren, Zusammenhänge interaktiv darstellen und Rechenprozesse simulieren und durch Animationen präsentieren.

Dem Spieltrieb wird hierbei viel Raum gelassen. So sollen auch die Schönheit und Ästhetik mathematischer Zusammenhänge zum Vorschein kommen.

Das vorliegende Material ermöglicht dem Benutzer ein **experimentelles** Eindringen in mathematische Zusammenhänge und Werkzeuge. Dafür wurden besonders solche Objekte ausgewählt, die abstrakt schwer vorstellbar sind, wie komplexe Zahlen, unendliche Reihen, Grenzübergänge, Felder, Lösungen von Differentialgleichungen, etc. Die einzelnen Simulationen enthalten jeweils ausführliche Beschreibungen und Vorschläge für Experimente. Bei allen kann der Benutzer interaktiv eingreifen; bei vielen kann er vorgefertigte Funktionen editieren oder eigene einbringen. Nach etwas Einarbeitung in das *EJS-Programm* kann er darüber hinaus alle Dateien abändern und weiterentwickeln.

Für die Simulationen werden – mit einer Ausnahme – nur *Java*-Programme ver- [OSP](http://www.opensourcephysics.org/) wendet. Diese wurden zum Teil aus den im Internet frei verfügbaren Projekten Open <sub>[EJS](http://www.um.es/fem/Ejs/)</sub> *Source Physics* (*OSP*) und *Easy Java Simulation* (*EJS*) entnommen und zum Teil vom Autor selbst erstellt. Zum Erstellen der Simulationen wurde ebenfalls das *EJS*-Programm benutzt. Es wurde von *Francisco Esquembre* entwickelt und erleichtert durch seine graphische Oberfläche das Entwickeln und Abändern von Simulationen ganz außerordentlich, verglichen mit dem "klassischen Programmieren" in Java. Das Programm und seine Dokumentation sind in diesem Buch enthalten, aber auch im Internet frei zugänglich.

In diesem Buch wird darauf verzichtet, die mathematisch-rechnerischen Techniken systematisch detailliert auszuarbeiten. Wir überlassen das tiefere Eindringen in die mathematischen und numerischen Methoden den speziellen Lehrbüchern<sup>3</sup>.

<sup>3</sup> Eine beispielhafte Auswahl: "*Mathematischer Einführungskurs für die Physik"*, Siegfried Großmann, Teubner, 9. Auflage, 2008, ISBN 3-519-33074-1; Numerische Mathematik mit Java zur

Die Abbildungen in diesem Buch zeigen überwiegend Ausschnitte aus dazugehörigen Simulationen. Wenn Sie zum ersten Mal einen Simulationslink in der elektronischen Version anklicken, welcher mit **Simulation** gekennzeichnet ist, so erscheint ein kleines Menü, das als Sicherung gegen Viren anfragt, ob diese Datei geöffnet werden soll. Sie können dies bestätigen und markieren, dass diese Rückfrage in Zukunft nicht mehr erfolgen soll. Die Simulation wird dann später sofort nach Anklicken des Simulationslinks (**Simulation**) unter dem Bild aufgerufen.

Zu manchen Textstellen wurden für ein tieferes Eindringen in die Materie *Links* zu Internetseiten hinzugefügt. Sie führen oft zu *Wikipedia*-Seiten, von denen aus leicht weiter navigiert werden kann. Diese Links stehen in umrandeten Textfeldern am Seitenrand. Alle Simulationen sind unter <http://mathesim.degruyter.de/jws/> zugänglich.

Der Anhang Kapitel 11 enthält eine kurze Einführung in das EJS-Programm, sowie eine umfangreiche Sammlung von Simulationen aus allen Bereichen der Physik, die zum großem Teil mit EJS erstellt wurden. Damit die Simulationen auf Ihrem Rechner laufen, muss das Programm *Java Runtime Environment* (*JRE*) installiert sein. Dessen aktuelle Version können Sie mit dem nebenstehenden Link der *SUN*-Homepage kostenlos aus dem Netz herunterladen. Für neue EJS-Simulationen mit 3D-*Rendering* können Sie von der gleichen Seite das Programm *Java 3D* dazu laden.

#### **1.2 Verzeichnisse**

Drei Einheiten machen das Gesamtwerk aus:

- Der fortlaufende **verlinkte Buchtext** *ExMat* als *PDF*-Datei.
- Ein **nachgeordneter Dateienblock** *workspace* mit einem Verzeichnisbaum, der nach Sachgebieten und Autoren sortiert ist. Er enthält mehr als 2000 Simulationsdateien (ca. 500 MB Umfang). Rund 1000 davon sind selbständig lauffähige \*.*jar*-Dateien4 , die aus dem Text heraus aktiviert werden können. Die *Launcher*-Dateien unter ihnen umfassen dabei jeweils zahlreiche Unterdateien für Einzelsimulationen. Der Rest ist als \*.*xml*-Datei<sup>5</sup> gespeichert.
- Die **EJS-Console** zum Öffnen der \*.*xml*-Dateien und zum Bearbeiten der \*.*jar* [Console](http://mathesim.degruyter.de/jws/ExMa/EJS_Console.zip) Dateien, ergänzt um Dokumentationen über das EJS-Programm. Die Console

Anwendung in der Physik: "*Open Source Physics – A User's Guide With Examples"*, Wolfgang Christian, Pearson; "*Mathematische Grundlagen für das Lehramtsstudium Physik"*, Franz Embacher, Vieweg+Teubner 2008, ISBN 978-3-8348-0619-2.

<sup>4</sup> jar-Dateien sind selbständig lauffähige Javaprogramme.

<sup>5</sup> xml ist die Abkürzung für *Extensible Markup Language* ("erweiterbare Auszeichnungssprache"). xml-Dateien sind in unserem Zusammenhang Textdateien, die den Befehlscode für die Simulationen enthalten. Sie sind nicht selbständig ausführbar, sondern werden von der EJS-Console aus geöffnet. Von dort aus kann dann durch Hinzufügen von Java-Bibliotheksbausteinen sehr einfach die entsprechende JAR-Datei gebildet werden. Zum Einsehen und direkten Ändern öffnet man die xml-Datei. Eine Einführung in *EJS* finden Sie im Anhang.

muss nicht installiert werden. Sie ist auf dem Datenträger vorhanden und kann direkt aufgerufen werden.

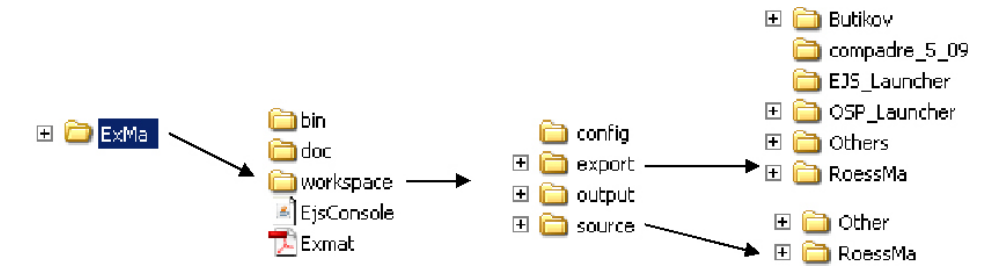

**Abbildung 1.1.** Haupt-Verzeichnisbaum.

Im Hauptverzeichnis **ExMa** befinden sich die Textdatei **ExMat.pdf**, die **EJS-Console** und das Verzeichnis **Workspace** für alle Simulationsdateien. Im Ordner **doc** befinden sich einige Dokumentationsdateien zu EJS; der Ordner **bin** enthält Einstellungsregistrierungen und Bilbliotheksdateien zur Console.

**Workspace** enthält als Unterverzeichnisse den Ordner **export** für alle ausführungsfähigen \*.jar-Dateien, und den Ordner **source** für die von der Console aus zu öffnenden \*.xml-Dateien. Im Ordner **Output** werden beim Arbeiten mit der Console *html*-Dateien abgelegt. Der Ordner **config** enthält wieder Einstellungsregistrierungen.

Export verzweigt sich in den Ordner **RoessMa** für die mathematischen Simulationen des fortlaufenden Textes, sowie die Ordner **Butikov**, **compadre**, **EJS\_Launcher** und **OSP\_Launcher** für die physikalischen Simulationsdateien des Anhangs. Der Ordner **Other** im Verzeichnis source enthält weitere physikalische Simulationen im *xml*-Format.

Am besten legen Sie für die Arbeitsdatei *ExMat* und die *Console* je eine Verknüpfung auf dem Bildschirm (Desktop) an, damit Sie schnell auf diese Arbeitsdateien zugreifen können. Achten Sie darauf, dass Sie die tieferen Verzeichnisstrukturen nicht verändern, sonst finden Hyperlinks eventuell nicht ihre Ziele.

Solange Sie nur vom Text aus auf Simulationen zugreifen, brauchen sie sich nicht um die Verzeichnisstruktur zu kümmern, da diese in den Hyperlinks gespeichert ist. Sobald Sie von der Console aus eine Simulation bearbeiten wollen, werden Sie nach deren Speicherort gefragt.

Die zwei Verzeichnisse mit dem Namen **RoessMa** (in den Ordnern *export* und *source*) sind beide in gleicher Weise thematisch in Unterverzeichnisse untergliedert. Abbildung 1.2 illustriert dies am Beispiel des Unterverzeichnisses **Differentialkalkulation** mit sechs einzelnen Simulationen.

Das zunächst leere Verzeichnis **Versuche** ist zum Speichern von Dateien für eigene Experimente angelegt. So wird verhindert, dass dabei versehentlich Originaldateien überschrieben werden.

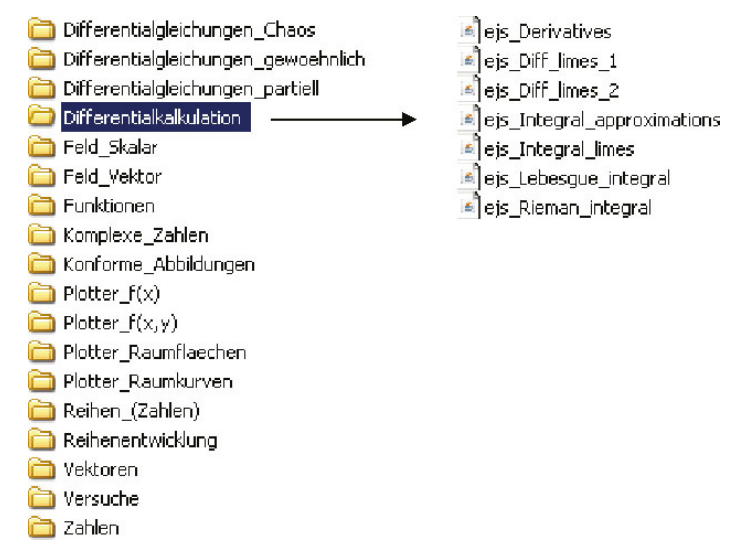

**Abbildung 1.2.** Verzeichnisbaum der mathematischen Simulationen.

#### **1.3 Bedienung und technische Konventionen**

Die meisten Simulationen sind interaktiv. Dem Benutzer stehen dabei mehrere Alternativen zum Eingreifen offen (nicht notwendig gleichzeitig):

Einzelne Punkte oder Elemente der graphischen Darstellung können mit der **Maus** "gezogen" werden, um so Parameter zu verändern. Wenn dies möglich ist, verwandelt sich der Mauszeiger bei der Positionierung auf dieses Element in eine Hand.

In **Zahlenfeldern** können Zahlen, die verschiedenen Parametern zugeordnet sind, geändert werden. Die Änderung wird erst dann aktiv, wenn die Enter-Taste gedrückt wurde und das Textfeld die gelbe Farbe, die es bei der Änderung annimmt, wieder verliert. Wird das Textfeld nach dem Drücken von ENTER rot, liegt ein Eingabefehler vor (meist wurde ein Komma statt eines Punktes als Dezimalzeichen eingegeben; richtig ist z. B. 12.3 anstatt 12,3).

Aus einer **Auswahlliste** können vorgegebene Funktionen oder Parameter durch Anklicken gewählt werden.

Mit **Schiebereglern** können einzelne Parameter kontinuierlich oder schrittweise geändert werden.

Funktionen, die in ein **Textfeld** eingeschrieben sind, können abgeändert oder ganz neu formuliert werden. Auch hier wird die Eingabe mit ENTER aktiviert.

Wenn wir Formeln in Text schreiben oder drucken, verwenden wir oft verkürzte Notationen, die auf unausgesprochenen Verabredungen beruhen. Diese sind mitunter nicht eindeutig und können als Text missverstanden werden, wie ab anstatt a *mal* b oder sin a anstatt sin $(a)$ . Manchmal können diese Notationen von Softwareprogrammen als Textformatierungen missverstanden werden, wie  $x^2$  für  $x^*x$  oder  $x^2$ . In

anderen Fällen können sie als Sonderzeichen von Programmen nicht interpretiert werden, wie *ÿ für*  $\frac{dy}{dt}$  bei Ableitungen nach der Zeit.

In der Eingabe für numerische Programme wir **EXCEL/VBA**, **Java**, **VBA** oder **Mathematica** muss die Notation *eindeutig* sein. Als Grundregel gilt: Alle Teile der Formel müssen direkt, ohne Sonderzeichen, über die Tastatur eingegeben werden können. Daher müssen zusammengesetzten Zeichen entsprechend viele Tastaturzeichen zugeordnet werden, damit sie vom Programm identifiziert werden. (Zum Beispiel wird die Notation y 0 für eine Ableitung aus zwei Tastaturzeichen zusammengesetzt – wobei auch ein eindeutiger Text wie "Ableitung nach t" von einem Softwareprogramm interpretiert werden könnte). Insbesondere sollten folgende Notationen beachtet werden:

- Addition und Subtraktion:  $a + b$ ,  $a b$
- Multiplikation:  $a * b$
- Division:  $a/b$ ;  $(a + b)/(c + d)$
- Potenz:  $a^{\wedge}b$
- Exponentialfunktion:  $exp(a)$
- Klammern nicht weglassen:  $a^*sin(b)$ .

Viele Simulationen benutzen einen *Parser* zur Übersetzung von als Text eingegebenen [Parser](http://de.wikipedia.org/wiki/Parser) Formeln in das *Java*-Format. In diesem Fall sind die folgenden Notationen zulässig, die auch verschachtelt werden können:

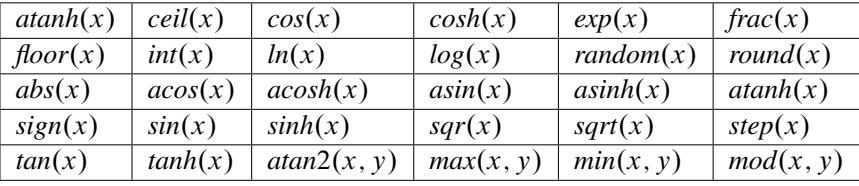

Dabei steht *acos* für *Arcuscosinus* und *cosh* für *Cosinushyperbolicu*s. Der Ausdruck  $atan2(x, y)$ , der in der Praxis wichtig ist und Zweideutigkeiten ausschließt, ordnet dem Arcustangens automatisch den richtigen Winkel im 2. und 3. Quadranten zu. Hierbei sind x und y die beiden Dreiecksseiten, die den Tangens bestimmen, wobei x dem Winkel gegenüber liegt.

 $step(x)$  ist eine praktisch sehr interessante Funktion. Sie schaltet zum Zeitpunkt x von 0 auf 1. Will man eine Funktion  $f(x)$  ab  $x = x_1$  der Funktion  $g(x)$  überlagern, dann formuliert man  $g(x) + f(x) \cdot \text{step}(x - x_1)$ .

In einigen Simulationen wird das Programm *MATH* zusammen mit *Javascript* für Berechnungen eingesetzt, was an vorgegebenen Formeln erkennbar ist. In diesem Fall steht vor den Formelbezeichnungen das Kürzel Math.: *Math.cos(x)*.

Erläuterungen zu den Funktionen und Fachbegriffen, die in Java verwendet werden, [Math.](http://www.dpunkt.de/java/Referenz/Das_Paket_java.lang/44.html) findet man in zahlreichen Quellen im Internet, z. B. mit der Sucheingabe *Java & Math.* Stattdessen können Sie auch einfach den nebenstehenden Link anklicken.

#### **1.4 Ein Simulationsbeispiel: Moebiusband**

Die Abbildung 1.3a zeigt ein Beispiel für die vielen Möglichkeiten der interaktiven Simulation, die wir im Folgenden nutzen werden. Es visualisiert ein rotierendes *Möbiusband* in dreidimensionaler Projektion. Unter geschlossenen Bändern im Raum ist das Möbiusband dadurch gekennzeichnet, dass es eine halbe Windung aufweist, so dass man beim Umlauf in Längsrichtung beide Seiten überstreicht – das heißt, es hat "nur eine Oberfläche". In dem Simulationsbild sieht man die Formeln für die drei räumlichen Komponenten mit den Variablen  $p$  und  $q$ , in denen zwei mit Schiebern veränderbare Parameter a und b enthalten sind. Der Schieber für a verändert die Zahl der halben Windungen, der für b die Höhe des Bandes. Wenn für die Verwindung eine nichtganze Zahl gewählt wird, kann man das Band aufschneiden, und daraufhin mit einer anderen Verwindungszahl wieder zusammenfügen. Ist diese geradzahlig, so erhält man normale Bänder mit zwei Oberflächen; ist sie ungeradzahlig, so ergeben sich Möbiusbänder mit zusätzlichen Verwindungen.

Die Formeln für die drei Raumkoordinaten mit der darin enthaltenen zeitabhängigen Animationskomponente sind editierbar, d h. sie können abgeändert werden. Mit der gleichen Simulation können also unzählige animierte Flächen im Raum dargestellt werden. Die Editierbarkeit öffnet ein weites Trainingsfeld für das vertiefte Verständnis von Funktionen, die drei- und vierdimensionale Vorgänge beschreiben.

Abbildung 1.3b zeigt zwei Einzelbeispiele aus der Simulation von Abbildung 1.3a. Links wurde ein einfaches Band mit einer vollen Verwindung, rechts ein Möbiusband mit eineinhalb Verwindungen berechnet.

Die Textseiten der Simulation enthalten ausführliche Beschreibungen, Hinweise für vielfältige Alternativen der 3D-Projektion und Anregungen zum Experimentieren. Abbildung 1.4 zeigt das Beschreibungsfenster, das beim Öffnen der Datei neben der Simulation erscheint. Es enthält in diesem Beispiel vier Seiten:

**Einführung** mit einer Beschreibung der Simulation und ihrer Bedienung, **Visualisierung** mit Hinweisen zu Möglichkeiten der 3D-Projektion, **Funktionen** für die Erläuterung des mathematischen Formalismus, **Experimente** mit Anregungen zum sinnvollen Experimentieren.

Im Bild ist die Seite *Visualisierung* aufgeschlagen. Sie beschreibt Möglichkeiten unterschiedlicher dreidimensionaler Darstellung, die einfach zu realisieren sind:

- Drehen
- Verschieben
- Zoom
- Projektionen längs einer der drei Raumachsen
- Ein- und Ausschalten der perspektivischen Verzerrung

Benutzen Sie dieses Beispiel, um die verschiedenen Möglichkeiten des Experimentierens kennen zu lernen, bevor Sie in die nächsten Kapitel einsteigen!

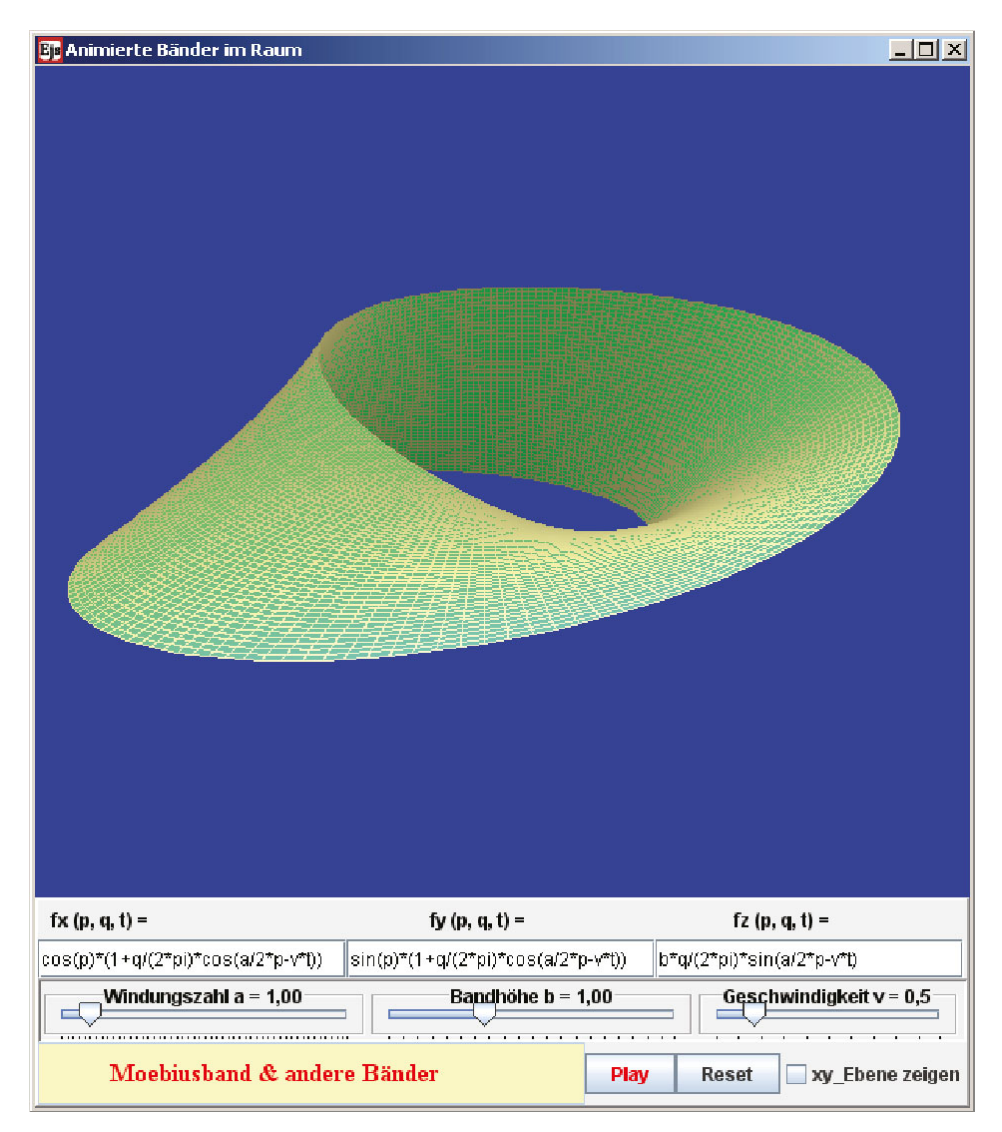

**Abbildung 1.3a. [Simulation.](http://dx.doi.org/10.1515/9783110250060_Sim1042)** Das Bild zeigt ein einfaches Möbiusband in perspektivischer 3D-Projektion. In den drei Funktionsfeldern stehen die Parameterdarstellungen für die drei Raumkoordinaten. Die Variablen p und q variieren jeweils im Bereich  $-\pi$  bis  $+\pi$ . Der die Windungszahl bestimmende Parameter a (im Bild 1) kann mit einem Schieber verändert werden, ebenso der die Höhe des Bandes bestimmende Parameter b. Die z-Komponente kann für  $v > 0$  mit der Winkelgeschwindigkeit v periodisch moduliert werden (Schalter Play), was den Eindruck eines rotierenden Bandes erzeugt. Mit einem Kontrollkästchen kann die xy-Symmetrieebene ein- und ausgeblendet werden.

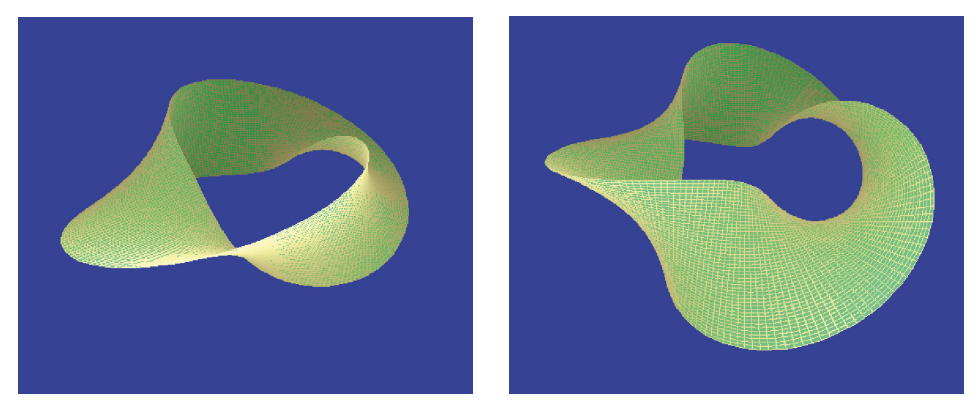

**Abbildung 1.3b.** Beispiele aus der Simulation von Abbildung 1.3a. Links eine einfache Schleife ( $a = 2$ ), rechts ein Möbiusband mit zusätzlicher Verdrillung ( $a = 3$ ).

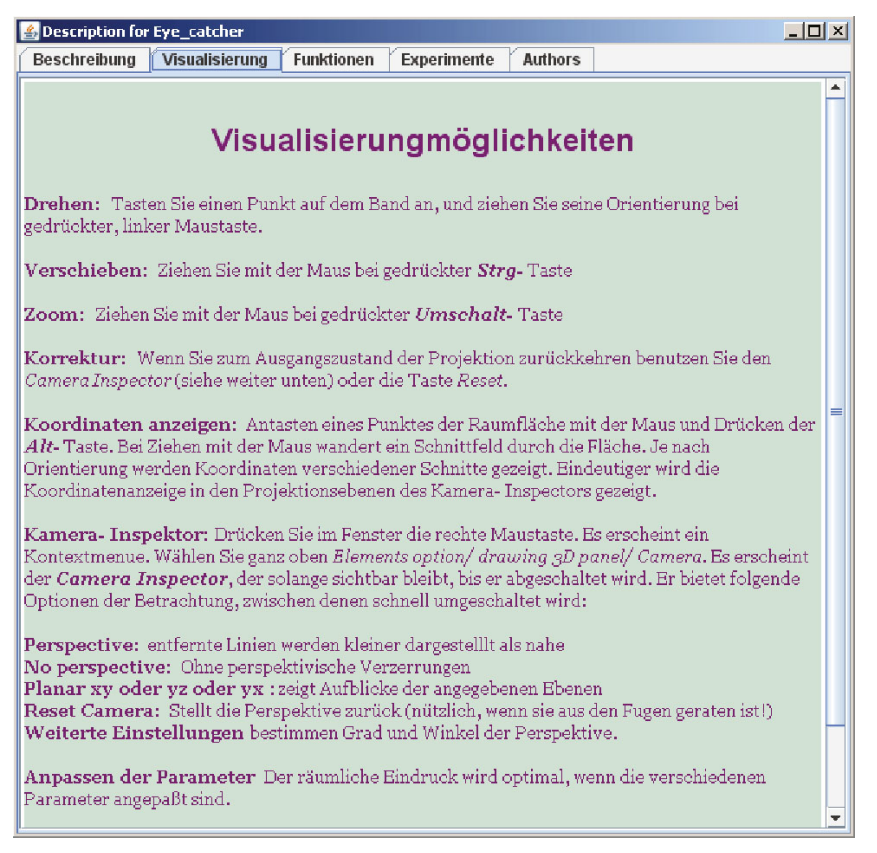

**Abbildung 1.4.** Beschreibungsfenster der Simulation. Es enthält hier vier Seiten, von denen die Seite Visualisierung aufgeschlagen ist. Erproben Sie die Möglichkeiten nach dem Öffnen der Simulation!

## **2 Physik und Mathematik**

#### **2.1 Mathematik als "Sprache der Physik"**

Die Physik [\(griechisch](http://de.wikipedia.org/wiki/Altgriechische_Sprache) *φυσική, physike* "das Natürliche") erforscht die fundamentalen Wechselwirkungen in der Natur. Schon die Naturphilosophen der Antike dachten in großer Tiefe über die Erscheinungen im Kosmos und in der uns unmittelbar umgebenden Natur nach. Ihre Methodik war im Wesentlichen *qualitativ* beschreibend und spekulativ.

Die großen Fortschritte der Physik in der Neuzeit beruhen darauf, zusätzlich die Vorgänge in der Natur durch Messungen *quantitativ* zu erfassen, und Messergebnisse mit vermuteten Zusammenhängen (Hypothesen) zu vergleichen. Dieser Prozess erlaubt in der Wechselwirkung zwischen Experiment und Hypothese eine evolutionäre Weiterentwicklung ursprünglicher Hypothesen zu physikalischen "Theorien", die in immer größerer Allgemeinheit anwendbar sind.

Theorien sind bewährte Hypothesen für Zusammenhänge im Naturverhalten, formuliert in der Sprache der Mathematik.

Es ist ein zunächst verblüffendes Ergebnis der jahrhundertealten Wechselwirkung von experimenteller und theoretischer Physik, dass es einheitliche Theorien gibt, die ungeheuer viele Einzelvorgänge sehr genau beschreiben, während ihre mathematische Formulierung nur wenige Symbole oder Zeilen von Symbolen benötigt. Genannt seien hier die *Schrödingergleichung* als Grundgleichung der Quantenmechanik, die *Maxwellschen Gleichungen* der Elektrodynamik und die *Navier-Stokes-Gleichung* der Strömungslehre. Erst die Spezialisierung der Grundgleichungen auf den konkreten Einzelfall wird rechentechnisch schwierig, manchmal nahezu unlösbar. Komplex ist also vor allem die Entwicklung der ungeheuren Vielfalt der Erscheinungen, die das theoretische Grundmodell einschließt.

Erfreulicherweise lässt sich eine Vielzahl praktisch wichtiger Erscheinungen mit sehr einfachen mathematischen Modellen beschreiben, die auch in der Anwendung auf Einzelfälle keine großen Schwierigkeiten bereiten. Dazu gehören fast alle diejenigen Vorgänge, die für die Ingenieurtechnik und deren Auswirkung auf unser Alltagsleben wichtig sind.

Mit geeigneter Abstraktion der Theorien kann man eine immer größere Vielfalt von Erscheinungen in einer einzigen einheitlichen Theorie modellieren – nicht umsonst ist die "*Weltformel*", aus der alle Teiltheorien abgeleitet werden können, das zwar unerreichte, aber ewig lockende Ziel der Theoretiker.

Es ist eine offene Frage der Erkenntnistheorie, ob "das Buch des Universums in der Sprache der Mathematik geschrieben ist", wie Galileo Galilei es ausdrückte, ob also